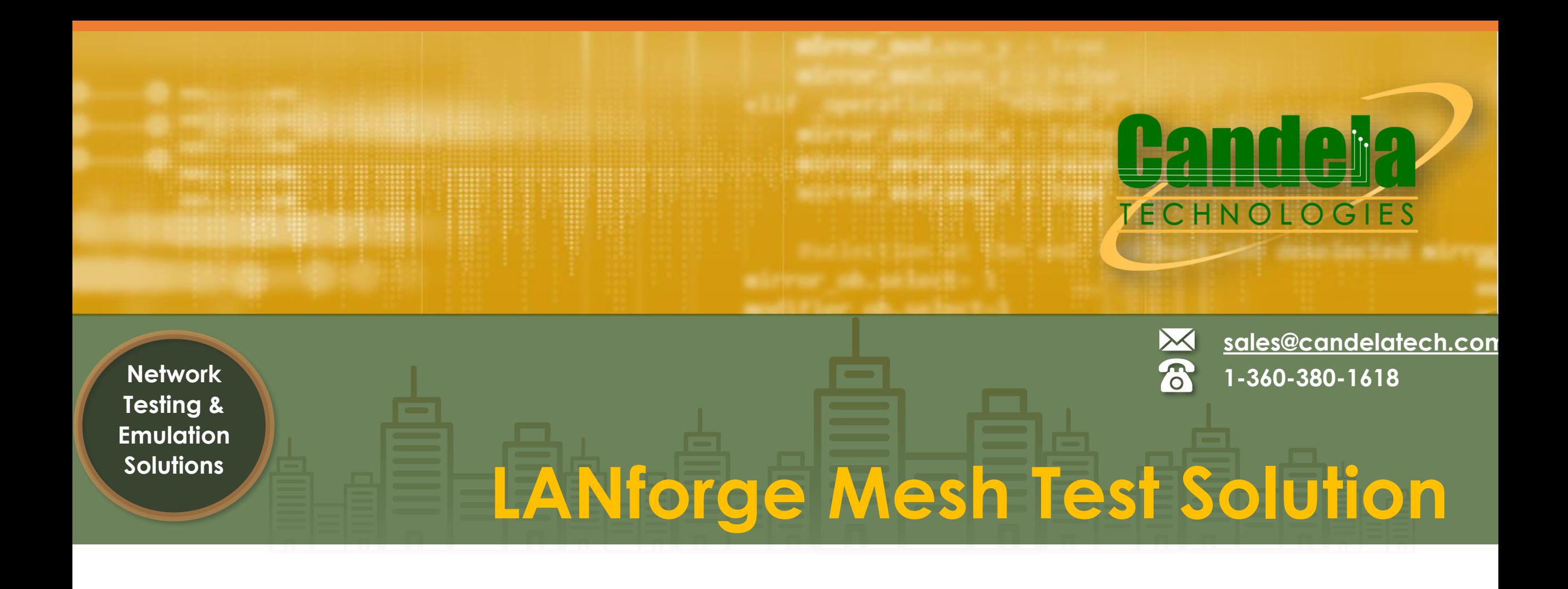

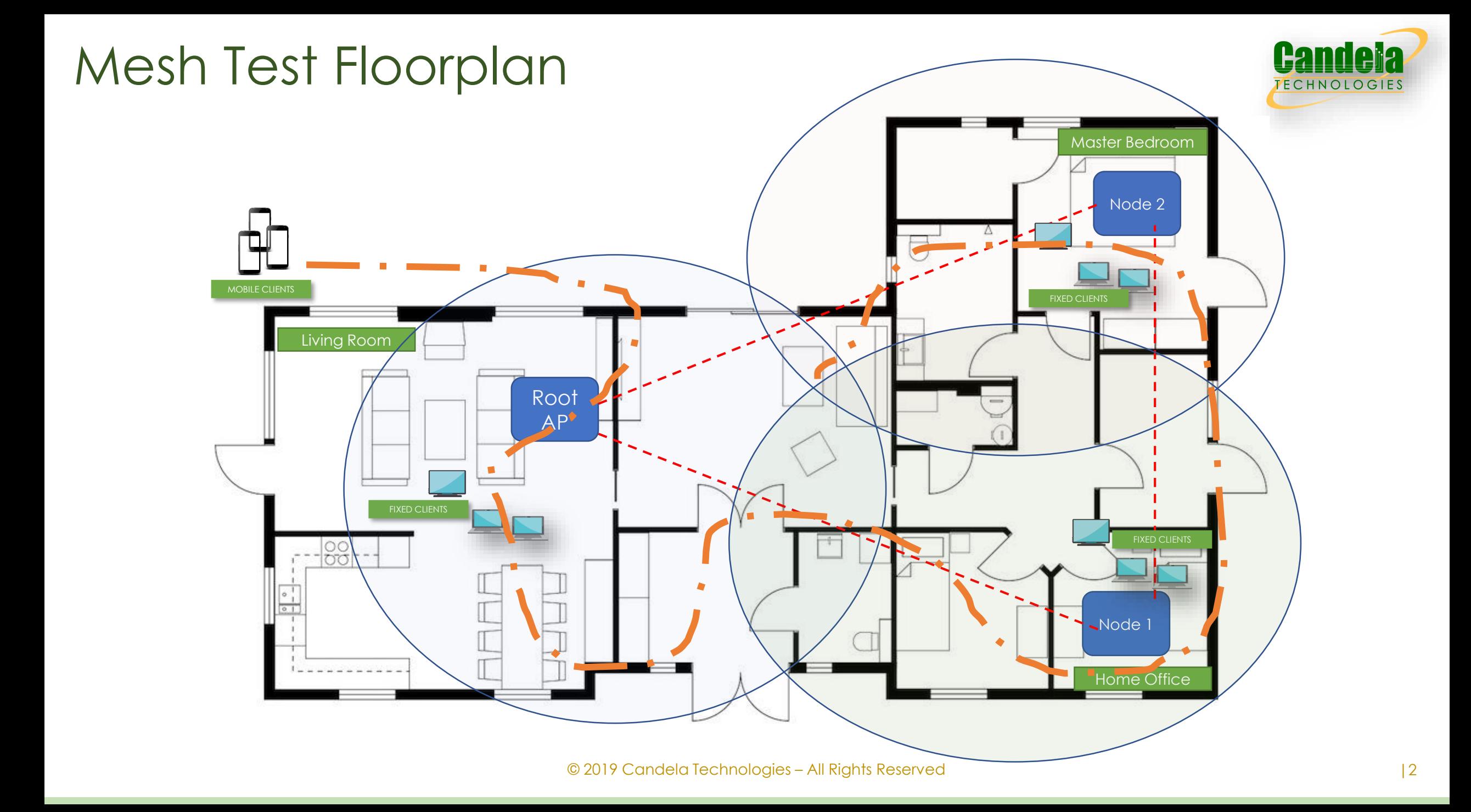

#### **3 NODE TESTBED**

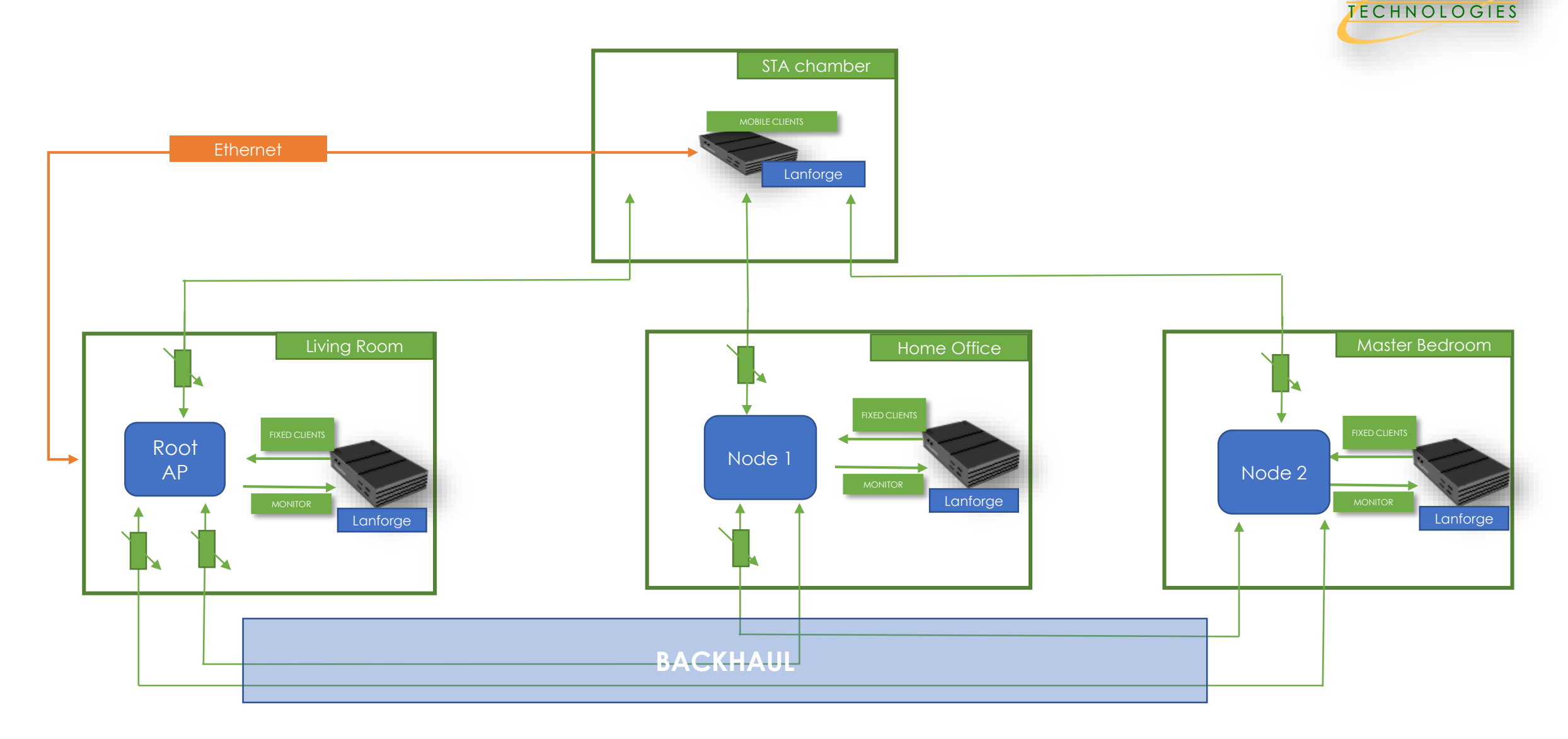

**Candeia** 

### **MESH NETWORK**

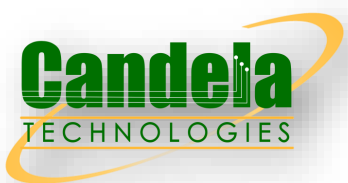

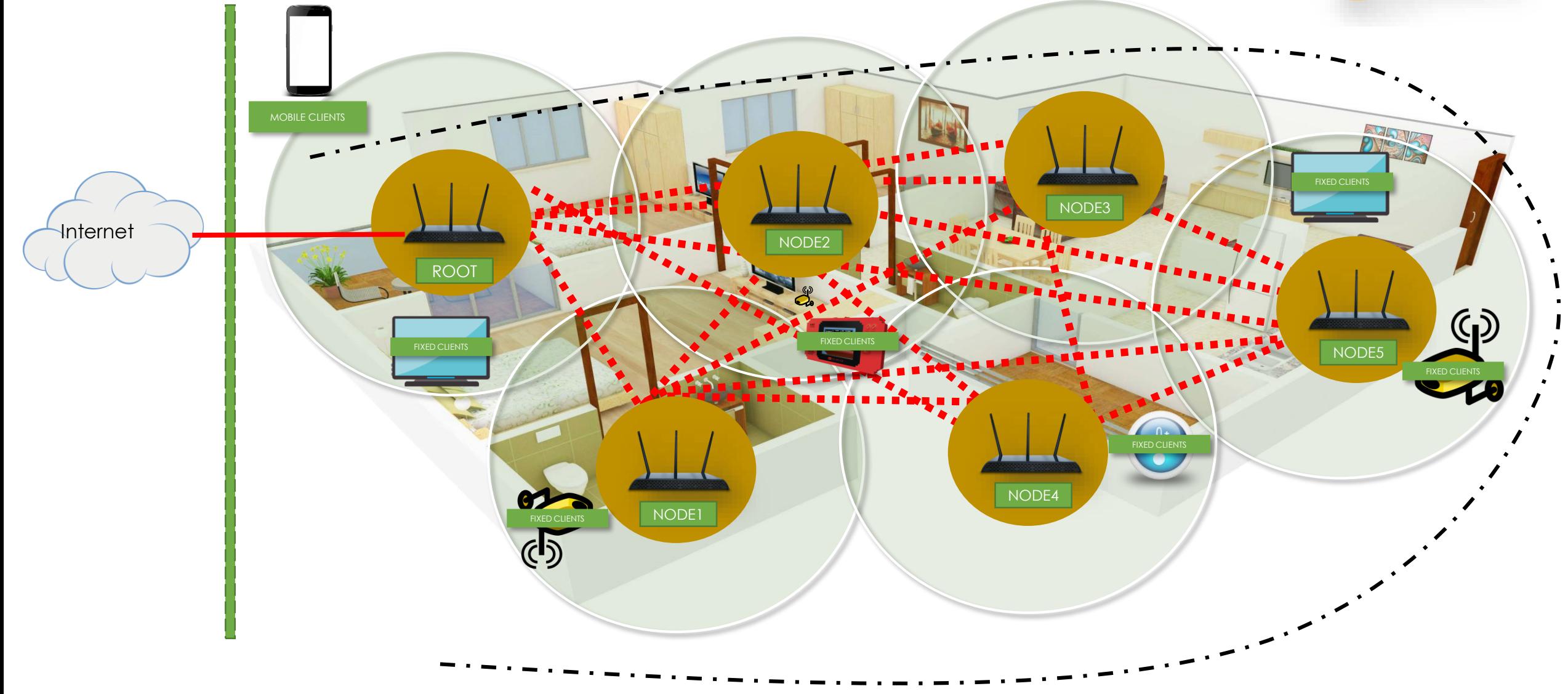

© 2019 Candela Technologies – All Rights Reserved

# Testbed Building Blocks

 $\sqrt{RF}$  enclosures

- ✓Programmable Attenuators
- ✓RF & Ethernet Cables
- ✓Splitters/Combiners
- ✓LANforge Hardware for Station Emulation
- ✓LANforge-MESH Test Application Software

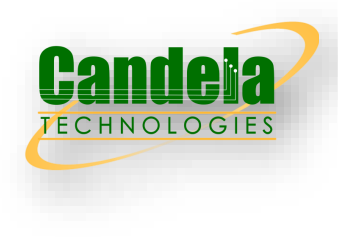

# Sample DUT Details

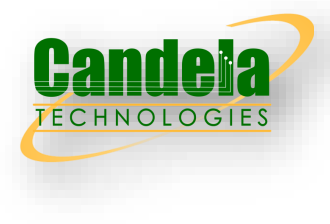

- ✓Triband 11ac 2x2 MIMO
- ✓3 Nodes (1 AP and 2 Satellite Nodes)
- ✓Antenna Set 1 ( 2.4GHz and Upper 5GHz : channel sets to 6 and Auto respectively)
- ✓Antenna Set 2 ( 5GHz only radio in lower UNII, set to channel 48)
- ✓Access Connections : Antenna Set 2
- ✓Backhaul Connections : Antenna Set 1

All testing is done completely cabled with the DUT units inside RF enclosure and both RF cables all the way to the UFL/MS-156 probe connector on the boards. All cabling done for 2x2 MIMO.

## Testbed Picture - Front

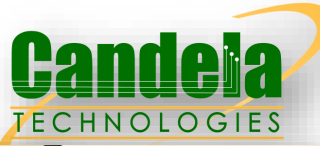

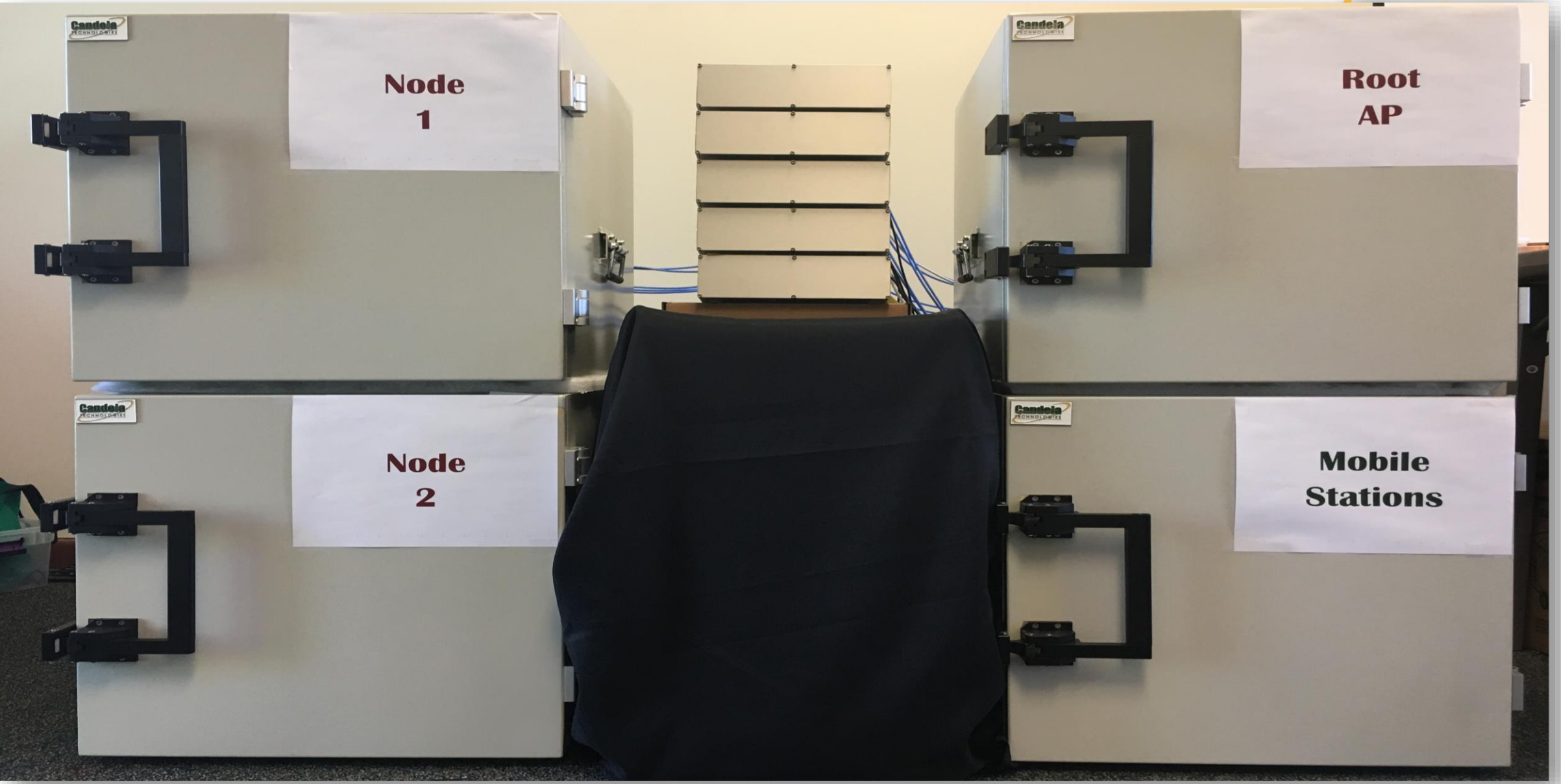

© 2019 Candela Technologies – All Rights Reserved

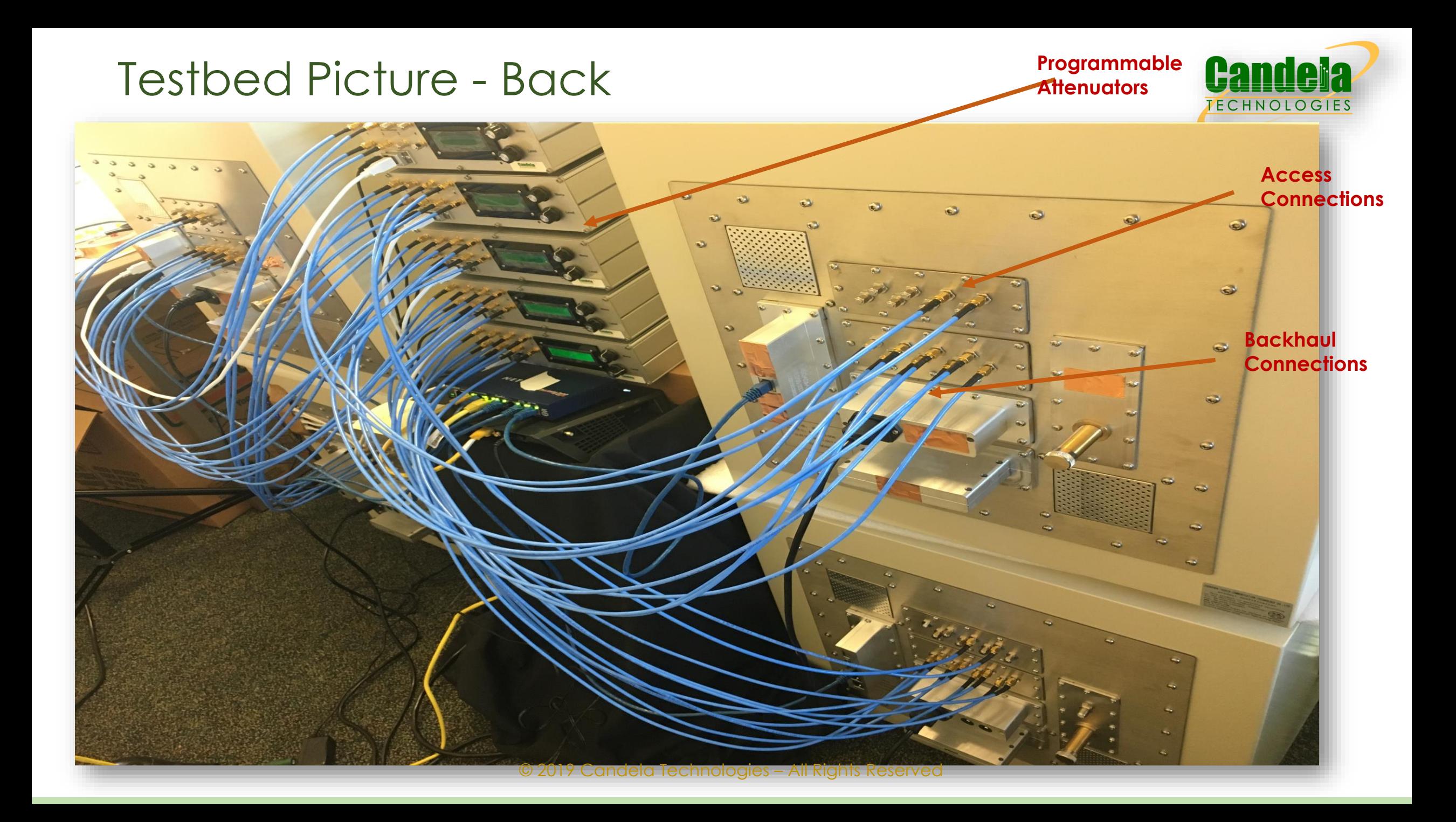

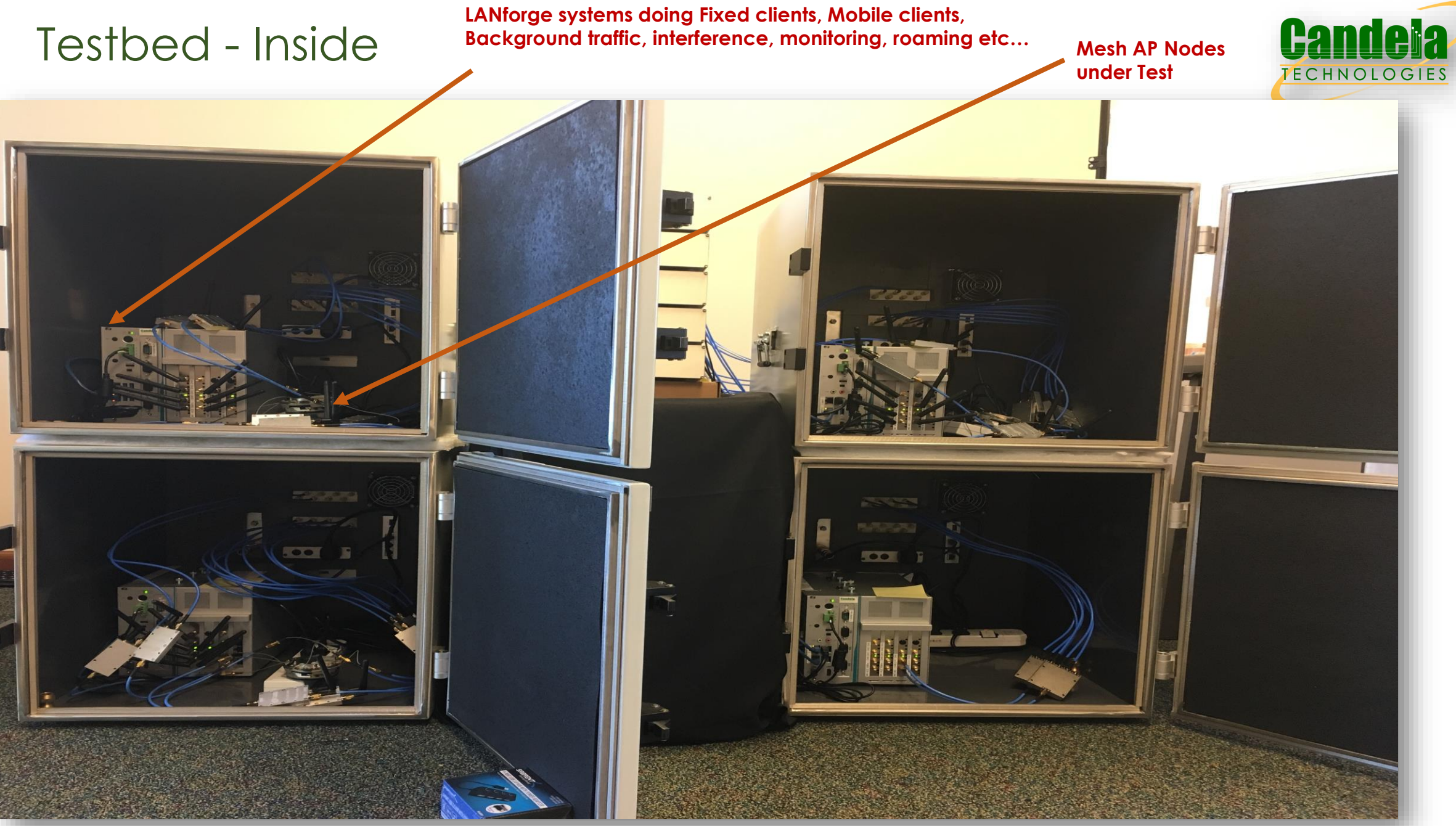

#### **MORE DETAILED TESTBED DIAGRAM**

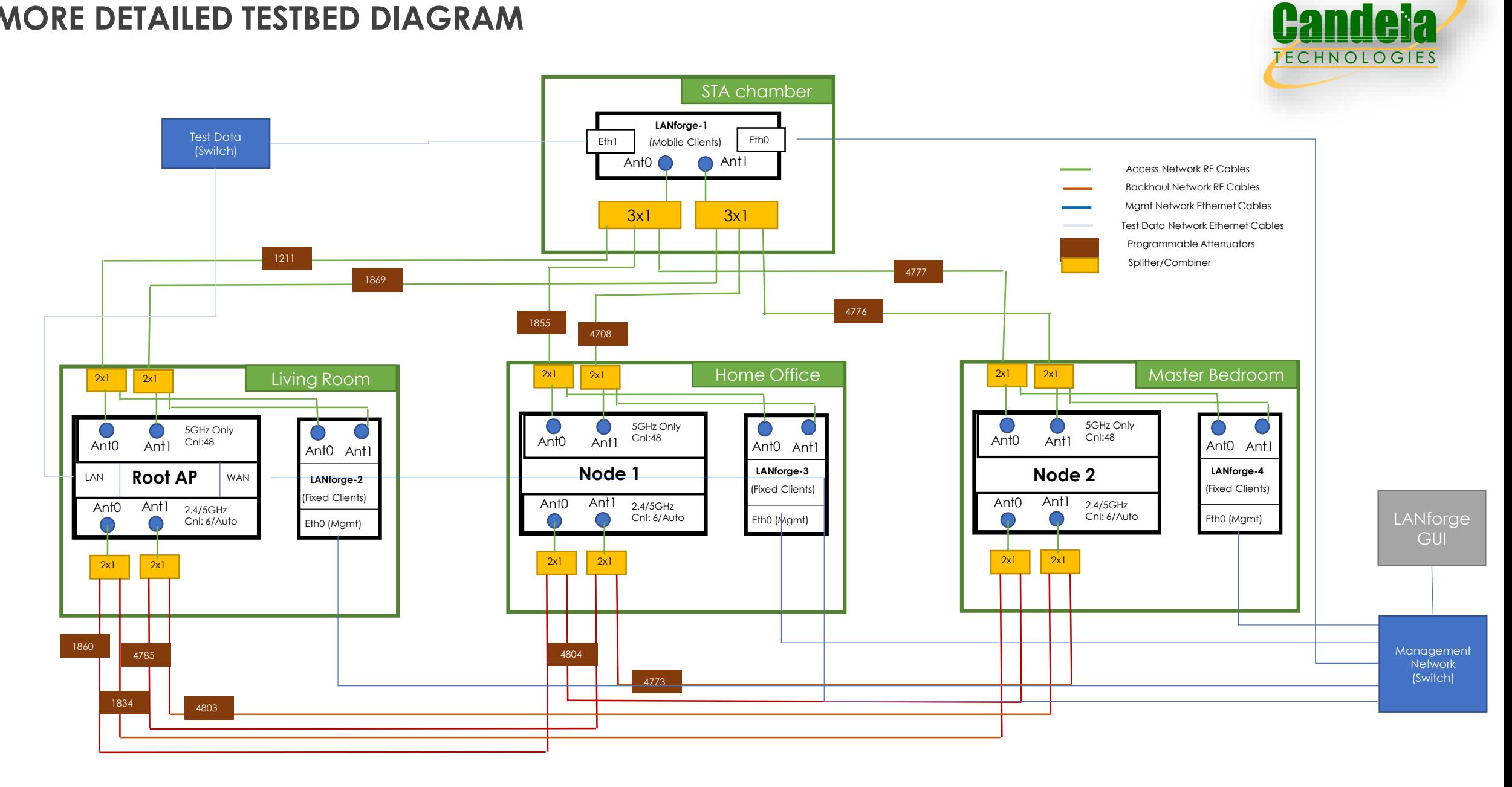

## LANforge Chamber View

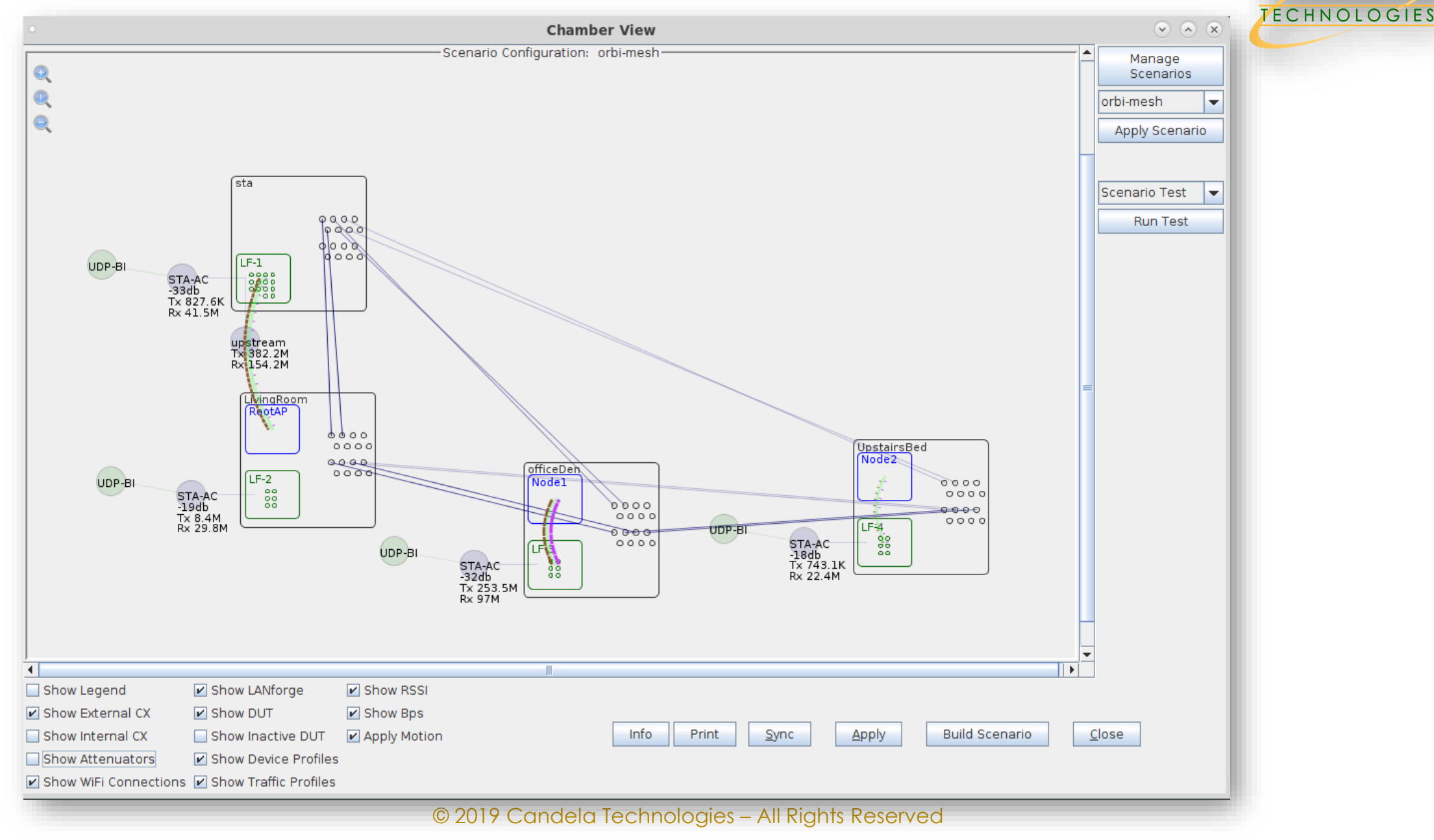

**Candela** 

# Key Tests

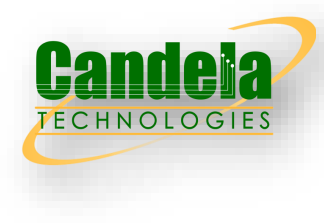

- $\checkmark$  Measure maximum upstream and downstream throughput that can be achieved per each hop in the mesh.
- $\checkmark$  Repeat test 1 on different channels, Channel Bandwidths, MIMO types.
- $\checkmark$  Measure the maximum number of stations each node in the mesh can handle.
- $\checkmark$  Measure the connection times and number of connection drops for the stations for each node in the mesh over time.
- $\checkmark$  Repeat 1,2,3 and 4 with different distance settings between the nodes in the mesh.
- $\checkmark$  Measure the maximum possible distance between the nodes in the mesh where they can all still maintain connectivity.
- $\checkmark$  Test how the mesh backhaul can rate adapt and find the best possible channel in a noisy environment.
- $\checkmark$  Force a disconnect on a specific link on the mesh and measure time taken to find the next best path in the mesh.
- ✓ Create different levels of co-channel and adjacent channel interference and measure overall performance.
- ✓ Run performance test with different mixes of voice, video and data traffic and measure quality of experience.
- ✓ Repeat tests 1 through 10 with different security types (Open, WPA-PSK, WPA-Enterprise)
- ✓ Test load balancing and band steering capabilities of the nodes in the mesh by creating different amounts of stations and traffic loads on different nodes in the mesh.
- $\checkmark$  Test handoff delays for stations handing off been various nodes in the mesh.
- $\checkmark$  Measure roaming performance with different security methods and fast roaming methods and 802.11k/v/r
- $\checkmark$  Measure performance over distance for stations connecting to each mesh node.

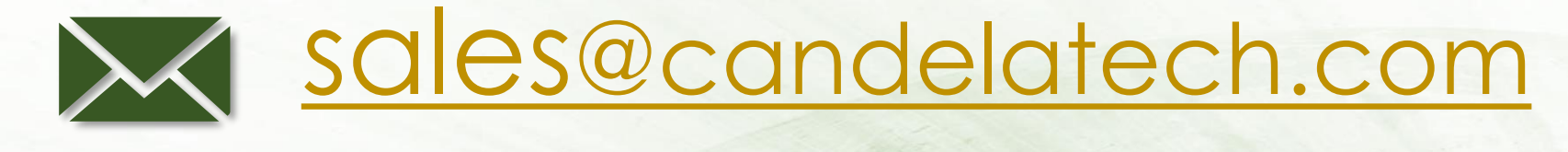

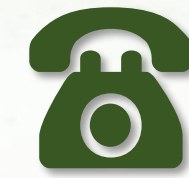

# 1-360-380-1618

© 2019 Candela Technologies – All Rights Reserved